The book was found

# **Microsoft Project 2013: The Missing Manual**

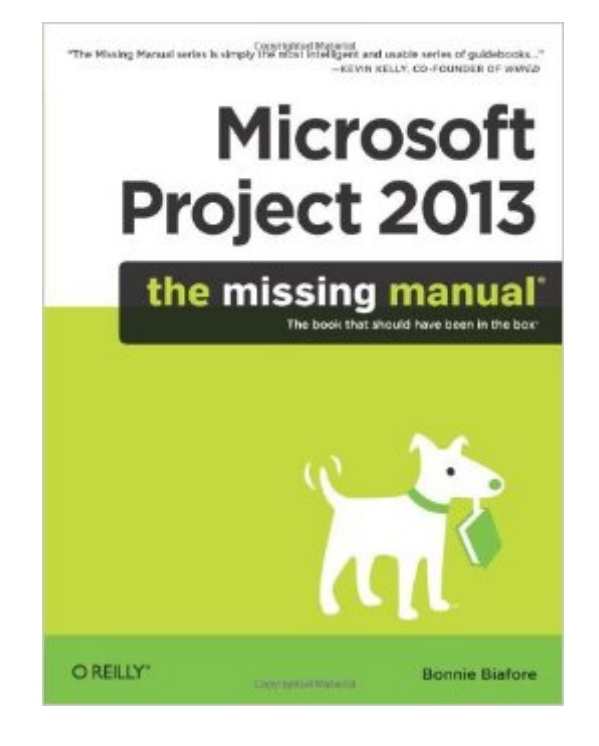

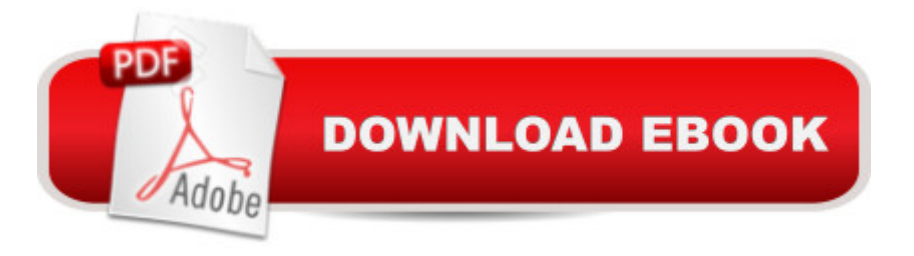

## **Synopsis**

Get up to speed on Microsoft Project 2013 and learn how to manage projects large and small. This crystal-clear book not only quides you step-by-step through Project 2013 a™s new features, it also gives you real-world guidance: how to prep a project before touching your PC, and which Project tools will keep you on target. With this Missing Manual, youâ ™ll go from project manager to Project master.The important stuff you need to knowLearn Project 2013 inside out. Get hands-on instructions for the Standard and Professional editions.Start with a project management primer. Discover what it takes to handle a project successfully.Build and refine your plan. Put together your team, schedule, and budget.Achieve the results you want. Build realistic schedules with Project, and learn how to keep costs under control.Track your progress. Measure your performance, make course corrections, and manage changes.Create attractive reports. Communicate clearly to stakeholders and team members using charts, tables, and dashboards. Use Projectâ <sup>TM</sup>s power tools. Customize Projectâ ™s features and views, and transfer info via the cloud, using Microsoft SkyDrive.

### **Book Information**

Series: Missing Manual Paperback: 808 pages Publisher: O'Reilly Media; 1 edition (May 3, 2013) Language: English ISBN-10: 1449357962 ISBN-13: 978-1449357962 Product Dimensions: 7 x 1.7 x 9.1 inches Shipping Weight: 2.7 pounds (View shipping rates and policies) Average Customer Review: 4.3 out of 5 stars $\hat{A}$   $\hat{A}$  See all reviews $\hat{A}$  (25 customer reviews) Best Sellers Rank: #97,754 in Books (See Top 100 in Books) #11 in Books > Computers & Technology > Business Technology > Microsoft Project #13 in Books > Computers & Technology > Software > Microsoft > Microsoft Project #21 in Books > Computers & Technology > Business Technology > Software > Project Management Software

#### **Customer Reviews**

The one-star reviews should just be ignored, but the five-star ones, in my opinion, overstate the case. What is really missing is a decisive editor: the book takes too long to explain things, and sometimes goes in circles, and not in a way that suggests pedagogical intent. As the book seeks to

offer an introduction to project management, not just Microsoft Project, that "soft" material, too, takes up space, and actually distracts and detracts from its coverage of Microsoft Project. Contrast to "Managing Projects with Microsoft Office Project 2007" by Ballew, Reynolds and (surprise!) Biafore, which keeps the "soft stuff" in check, and manages to effectively explain Microsoft Project alas, an older edition of it. I would not recommend "Microsoft Project 2013: The Missing Manual" to Microsoft Project novices, and point them instead to "Microsoft Project 2013 Step by Step" by Chatfield and Johnson.

I purchased for an online class in tech project management that I am taking. Very easy to read and follow, makes using Project 2013 a breeze! The author does a great job of translating a boring PM software manual into an enjoyable read. Would recommend for anyone looking to master Project 2013.

Bonnie takes a real world approach to project management and applying those principles to MS Project. MS Project works more productively for the user if they have a process and a goal for developing schedules. Her methodology of project process first and then apply the process with example for using the software is spot on. For many years I have used MS Project 2010 Missing Manual as the text I distribute in my classes and I look forward to using MS Project 2013 as I continue to teach MS Project.Ellen Lehnert, MS Project MVP

I only used it a couple times for class. It went into more detail about different things than my textbook did; however, I barely used it throughout the quarter. I rented the Kindle version which made it very easy to search and find different things in the book.

I teach certification courses and consider myself a power user. I always look for a print or online copy of "the missing manual" books. The publishers are discerning on who they let write for them. The authors provide poignant insight, step-by-step guidance, real-world tips-and-tricks, and etc. Since my first MM book 6 years ago, I've never been disappointed. Reminder: Once you purchase the book, go get your "missing cd" files to accompany the examples.

I recommend this book for any project manager who depends on using Microsoft project for scheduling. This was the first book publish on Project 2013 and it captures all the new features with using project 2013. The author also does a good job covering all the existing features of project.

many features. This book should be in all project managers library.Michael Wharton, Project MVP

Ms. Biafore has provided an excellent introduction to Project planning and use of Microsoft's software. The book is well designed and the illustrations and diagrams are very useful. Excellent introduction to Project.

Microsoft Project is an application designed to assist with the documentation and management of projects. This manual does not focus on the use of the application and instead meanders around the topic of project management itself.If you are oblivious to fact that projects have aspects such milestones, resource allocations and end dates and would like to be drawn into an extensive conversation around such topics, then this book may be fine.But if you understand and have established projects before, and just want an effective book to assist with Microsoft Project 2013 itself then this is not for you. It will waste your time.addendum: Instead I also bought Microsoft Project 2013 Plain & Simple - Plain and Simple Microsoft Project? yes; colorful? yes; easy to follow? yes; a manual? no; tells you how to suck eggs? no.

#### Download to continue reading...

Project Management Using Microsoft Project 2013: A Training and Reference Guide for Project [Managers Using Standard, P](http://ebookslight.com/en-us/read-book/0MD4A/microsoft-project-2013-the-missing-manual.pdf?r=eiwVqbCf%2Bn8hNuloiXH%2BWapS0JSkIxkRDYl2Ak3%2B3Gq4JVnZih4RvaKkrclOOh%2Fh)rofessional, Server, Web Application and Project Online Microsoft Project 2013, Configuraci $\tilde{A}f\hat{A}$  n: Configura bien el Project, evita contratiempos (Administrando Proyectos con Microsoft Project) (Spanish Edition) GO! with Microsoft PowerPoint 2013 Brief, GO! with Microsoft Excel 2013 Brief, GO! with Microsoft Access 2013 Brief Microsoft Project 2013: The Missing Manual Office 2016 For Beginners- The PERFECT Guide on Microsoft Office: Including Microsoft Excel Microsoft PowerPoint Microsoft Word Microsoft Access and more! QuickBooks 2013: The Missing Manual: The Official Intuit Guide to QuickBooks 2013 Microsoft Project 2010: The Missing Manual Project Management: 26 Game-Changing Project Management Tools (Project Management, PMP, Project Management Body of Knowledge) Project Management: Secrets Successful Project Managers Know And What You Can Learn From Them: A Beginner's Guide To Project Management With Tips On Learning ... Project Management Body of Knowledge) Agile Project Management: Box Set - Agile Project Management QuickStart Guide & Agile Project Management Mastery (Agile Project Management, Agile Software Development, Agile Development, Scrum) Agile Project Management: An Inclusive Walkthrough of Agile Project Management (Agile Project Management, Agile Software Developement, Scrum, Project

Missing Manual: Covers 2014 release (Missing Manuals) iWork: The Missing Manual (Missing Manuals) An Introduction to Project Management, Fifth Edition: With a Brief Guide to Microsoft Project 2013 Microsoft Project 2013 Quick Reference Guide: Creating a Basic Project (Cheat Sheet of Instructions, Tips & Shortcuts - Laminated Card) Enhanced Microsoft Office 2013: Introductory (Microsoft Office 2013 Enhanced Editions) Enhanced Microsoft Excel 2013: Comprehensive (Microsoft Office 2013 Enhanced Editions) Enhanced Microsoft PowerPoint 2013: Comprehensive (Microsoft Office 2013 Enhanced Editions) Enhanced Microsoft Access 2013: Comprehensive (Microsoft Office 2013 Enhanced Editions)

<u>Dmca</u>